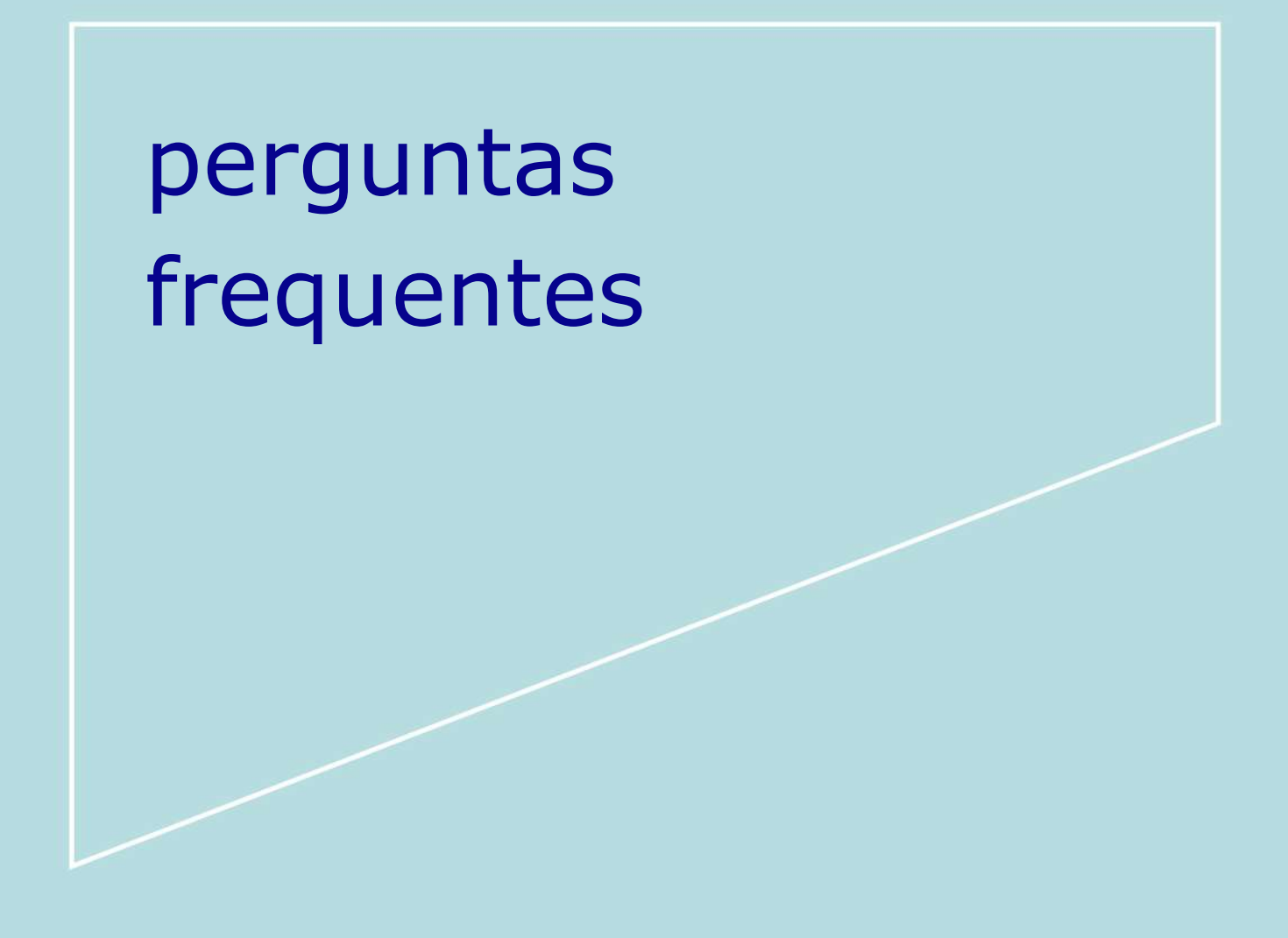

 Versão: 1 Gerência/área: Gerência de Contas Setoriais – **GCSE** Data: 01/07/22

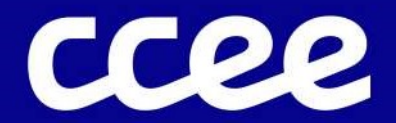

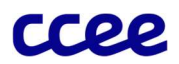

# Perguntas Frequentes

Em busca de facilitar o entendimento e mitigar questionamentos, disponibilizamos abaixo respostas para as dúvidas mais frequentes. Caso necessite de mais informações, contate nossa central de atendimento.

# 1. Cadastro e atualização de cadastro na CCEE para Contas Setoriais

As empresas envolvidas nas operações das contas devem estar devidamente cadastradas na CCEE, conforme as premissas do Módulo 1 - Cadastros Gerais - Versão 2.0.

As notificações enviadas por e-mail e as sinalizadas no Sistema de Gestão das Contas Setoriais (Ambiente de Operações) serão disponibilizadas conforme a atribuição vinculada ao perfil cadastrado nos contatos da empresa. Por exemplo, só será notificado sobre a disponibilização dos boletos para download o contato que estiver com a atribuição definida como "Representante Financeiro".

Diante deste cenário, a CCEE reforça a importância de manter o cadastro sempre atualizado. Para mais detalhes, acessar nosso manual, disponibilizado no Portal de Aprendizado no treinamento Cadastro de Beneficiários e Fornecedores.

### 2. Quais são as datas de pagamentos das Contas Setoriais aos beneficiários?

- Todo 10º d.u. | CDE: Tarifa Social Baixa Renda; Descontos Tarifários na Distribuição; Subvenção Econômica; Subvenção Cooperativas, Descontos Tarifários na Transmissão e Kit Instalação.
- Todo dia 15 | CDE: Reembolso Mensal de Carvão Mineral Nacional.
- **Todo dia 15 | CCC: Reembolso Mensal da CCC.**
- Todo dia 15 | RGR: Indenização para Concessão, Devolução de Quota RGR e Ativo Imobilizado em Curso e Sobras Físicas.
- Todo dia 20 | CCC: Reembolso Preliminar.
- Todo último dia útil | CDE, CCC e RGR: Pagamento excepcional em caso de não recebimento nas datas anteriores devido inadimplência ou regularização de certidões de adimplemento.

As datas de pagamentos também podem ser visualizadas no Calendário Operacional, disponibilizado no site – clique aqui

### 3. Como envio as certidões de adimplemento para a CCEE?

Para fins de repasse de recursos da CDE, CCC e RGR, os beneficiários devem estar adimplentes com as obrigações setoriais, bem como com suas obrigações fiscais, devendo

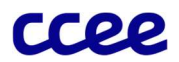

as certidões a seguir estarem válidas na data de vencimento de cada pagamento e serem enviadas até 5 (cinco) dias úteis antes da data estabelecida para cada reembolso.

- a. Certidão de Adimplência da ANEEL;
- b. Certidão Conjunta Negativa de Débitos Relativos aos Tributos Federais e à Dívida Ativa da União ou Certidão Conjunta Positiva com Efeitos de Negativa de Débitos Relativos aos Tributos Federais e à Dívida Ativa da União;
- c. Certidão Negativa, ou Certidão Positiva com Efeitos de Negativa de regularidade fiscal para com a Fazenda Estadual/Distrital, inclusive quanto à Dívida Ativa;
- d. Certidão Negativa, ou Certidão Positiva com Efeitos de Negativa de regularidade fiscal para com a Fazenda Municipal; e
- e. Certidão Negativa, ou Certidão Positiva com Efeitos de Negativa de cadastro do Fundo de Garantia por Tempo de Serviço da Caixa Econômica Federal (FGTS).

Para comprovação, é preciso encaminhar as certidões de adimplemento por meio do novo Sistema de Gestão das Contas Setoriais. As orientações estão disponíveis no curso online publicado no Portal de Aprendizado, assim como os de Cadastro de Beneficiários, Fornecedores e Contratos.

# 4. Quais são os valores que irei receber e quais são os atos regulatórios vinculados?

No sistema, na parte de Parcelas e Ordem de Execução Financeira, é possível visualizar todos os recebimentos (valores a pagar à CCEE) e os pagamentos (valores a pagar aos beneficiários), com informações como: Rubrica, Tipo (Recebimento ou Pagamento), Base Legal (Ato Regulatório), Valor, Vencimento e Status.

### 5. O que significa o status da parcela?

O status da parcela serve para identificar cada etapa do processo de recebimento e/ou pagamento. Sendo eles:

- Aguardando Pagamento Quando a parcela está com todo o processo aprovado para o pagamento ao beneficiário ser realizado.
- Aguardando Recebimento Quando a parcela está com todo o processo aprovado para que o beneficiário realize o pagamento ao fundo setorial. Momento em que o boleto bancário está disponível.
- Aprovada Quando o cadastro da parcela foi aprovado pela área de contas setoriais e pode ser executada.
- Cancelada Quando a parcela foi cancelada ou suspensa e impossibilitada de qualquer outra operação sobre ela.
- Em ordem de execução Quando a parcela está no processo de validação das áreas internas da CCEE para serem executadas.
- Paga Quando for realizado o pagamento total do valor referenciado na parcela ao beneficiário.

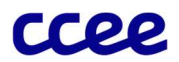

- Prevista Quando a parcela é cadastrada no sistema e ainda precisa ser validada pela área de contas setoriais.
- Recebida Quando for identificado o pagamento realizado pelo beneficiário no valor total referenciado na parcela.
- Reprovado Quando no processo de validação do cadastro da parcela, ela for reprovada pela CCEE.

## 6. Dados de geração e consumo de combustível para o reembolso do CCC

São disponibilizados, no site da CCEE, os valores de geração e consumo de combustível por beneficiário e usina, que serão utilizados para o cálculo do reembolso mensal da CCC. A publicação é feita mensalmente em duas etapas:

a. Relatório prévio (valores sem ajustes e/ou dados estimados): um dia útil após as datas limites de envio dos dados da Capital e do Interior;

b. Relatório final: até o último dia útil do mês subsequente.

Estes relatórios estão disponíveis no canal Gestão da Conta de Consumo de Combustíveis, demarcados como "Medição" no filtro "tipo de operação".

# 7. Como encontro as memórias de cálculo de reembolso e dados referentes às movimentações das Contas Setoriais?

São disponibilizados até o décimo dia útil de cada mês, no site da CCEE, os demonstrativos com os detalhamentos dos valores recebidos e pagos por empresa, bem como memórias de cálculo utilizadas para atingir o reembolso final.

Essas informações estão disponíveis no canal Gestão da Conta em sua respectiva Conta Setorial:

- **Conta de Desenvolvimento Energético**
- Conta de Consumo de Combustíveis
- **Reserva Global de Reversão**

### 8. Qual a diferença entre Orçado x Previsto x Realizado?

No orçado é considerado os valores aprovados em Nota Técnica pela Aneel. O previsto, para algumas rubricas, são valores deliberados via atos regulatórios, e o realizado são valores que efetivamente foram repassados e/ou recebidos.